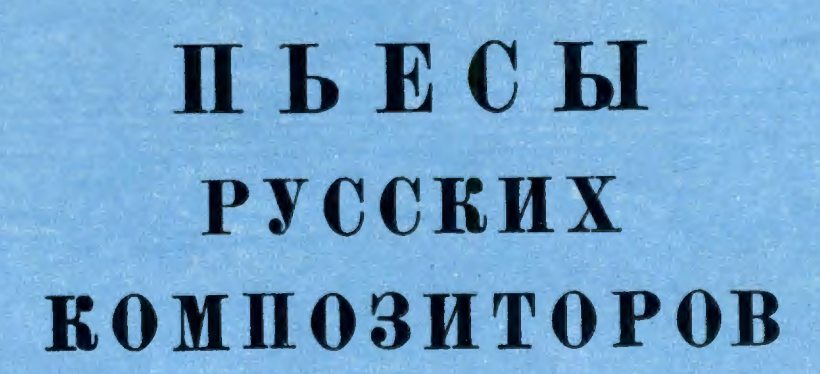

SMBJHOTEKA PHCTA

**В ПЕРЕЛОЖЕНИИ** ЛЛЯ ШЕСТИСТРУННОЙ ГИТАРЫ

 $3$   $\sqrt{1}$   $3$   $\sqrt{1}$   $9$   $5$   $9$ M

Песня

М. ГЛИНКА  $(1804 - 1857)$ 

Переложение П. Агафошина

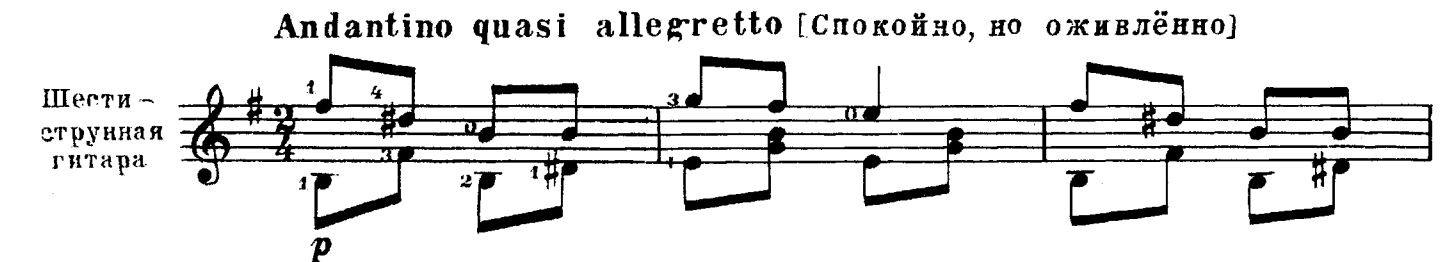

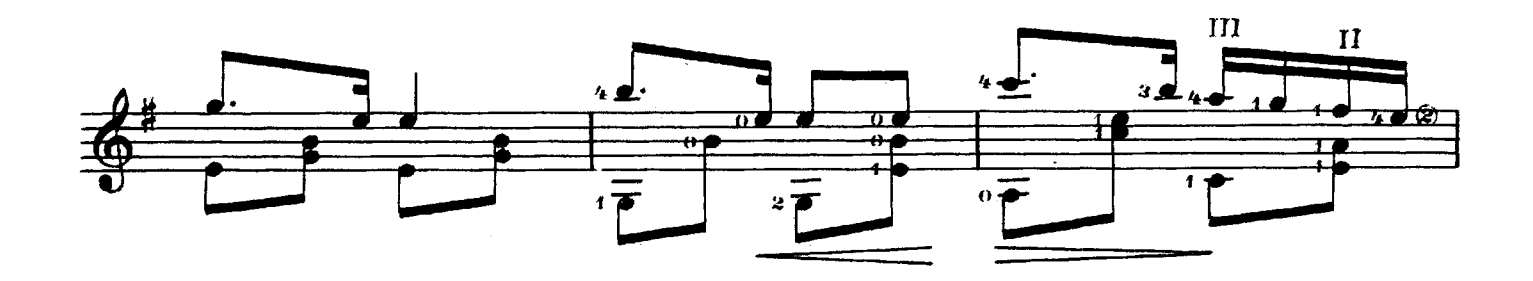

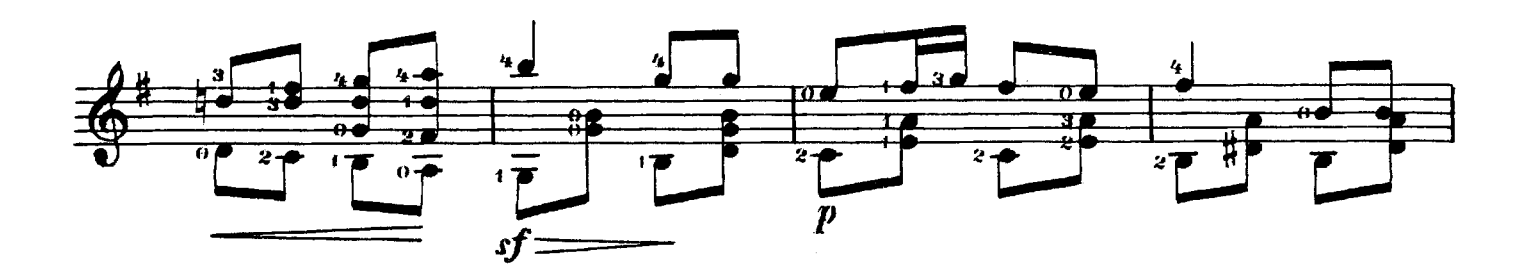

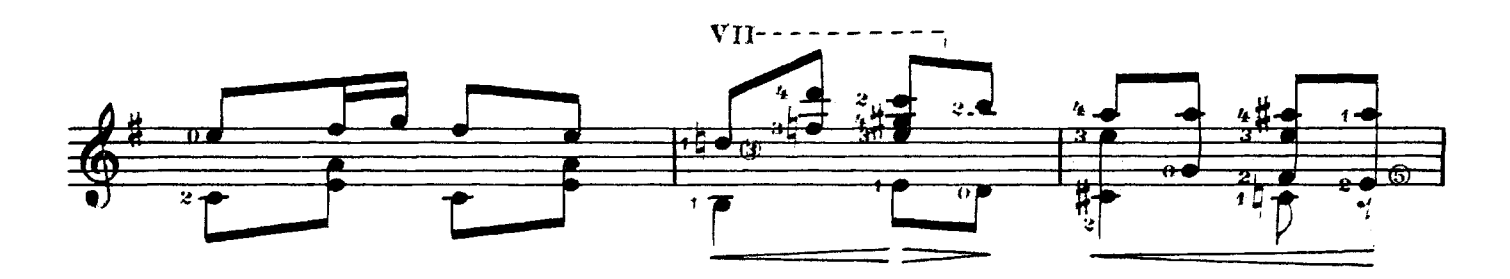

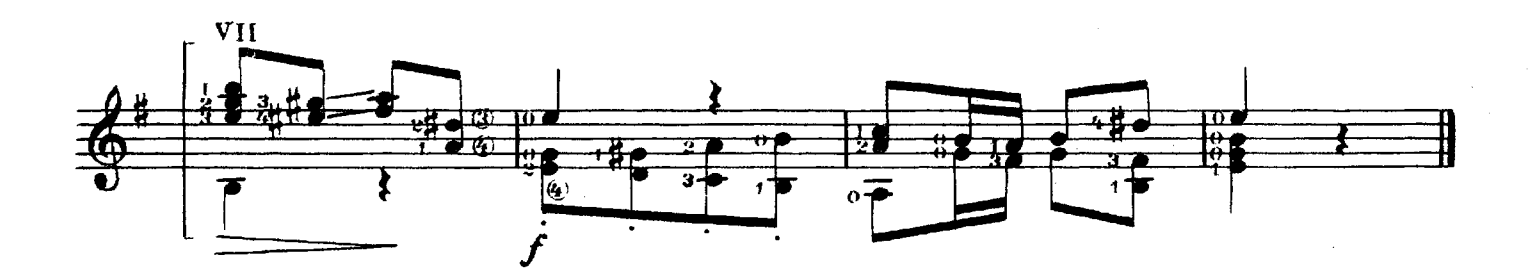

# *BATATEAB*

А. ЛЯДОВ (1855-1914) Переложене А. Иванова-Крамского

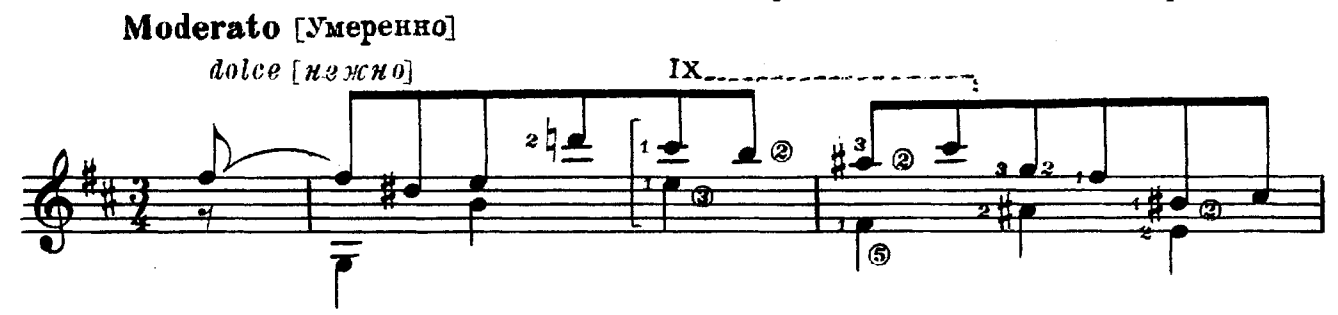

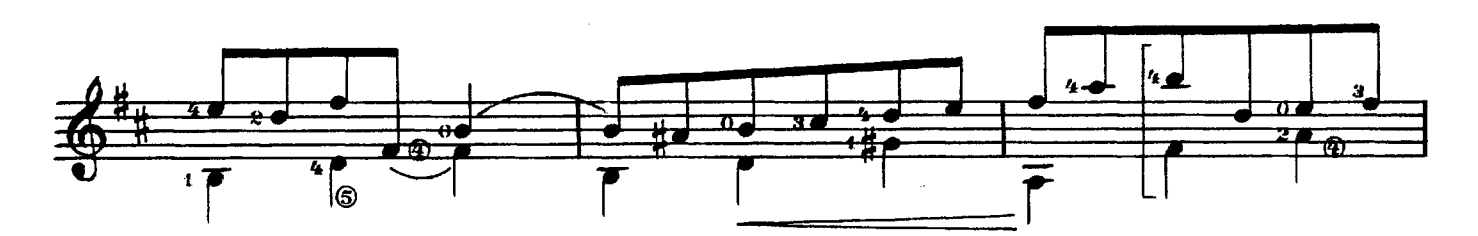

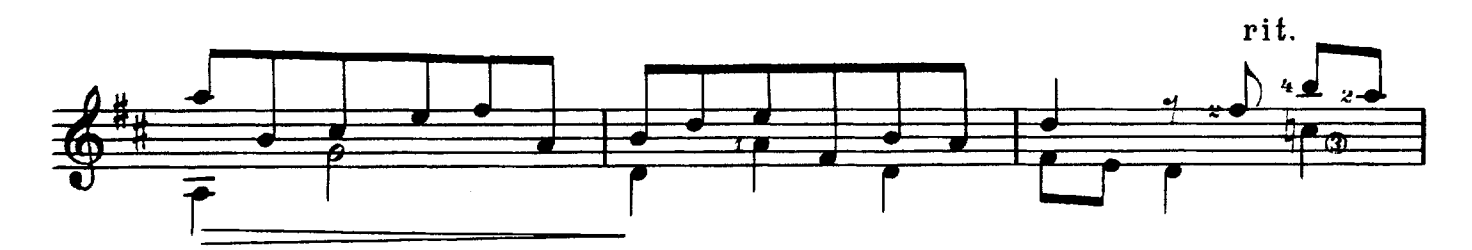

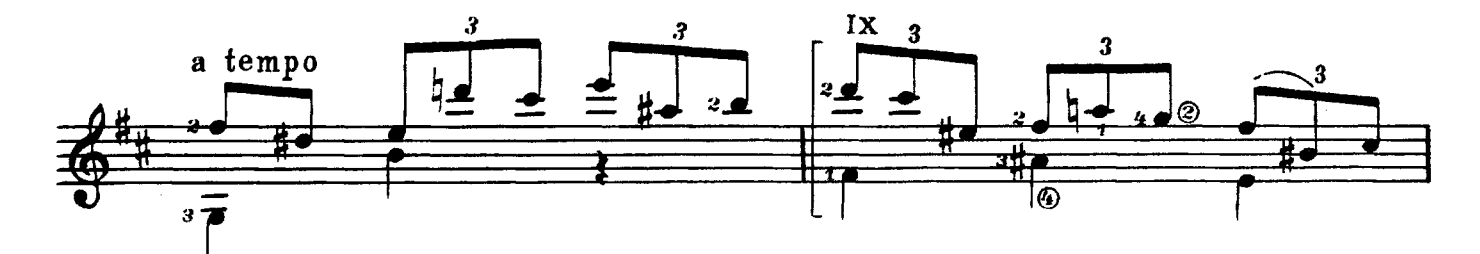

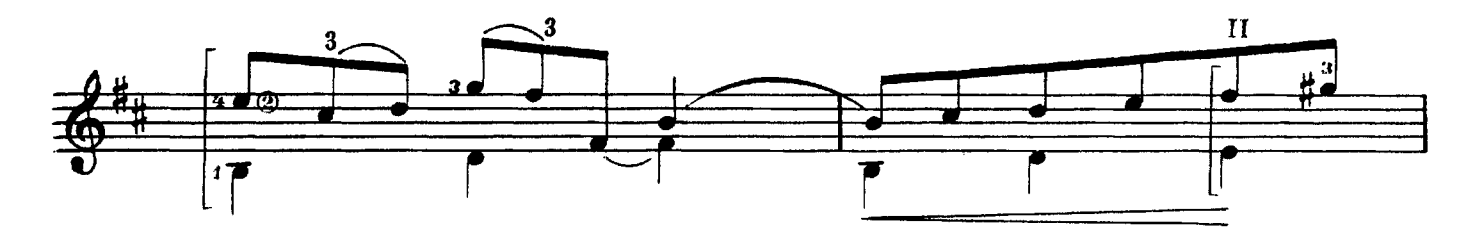

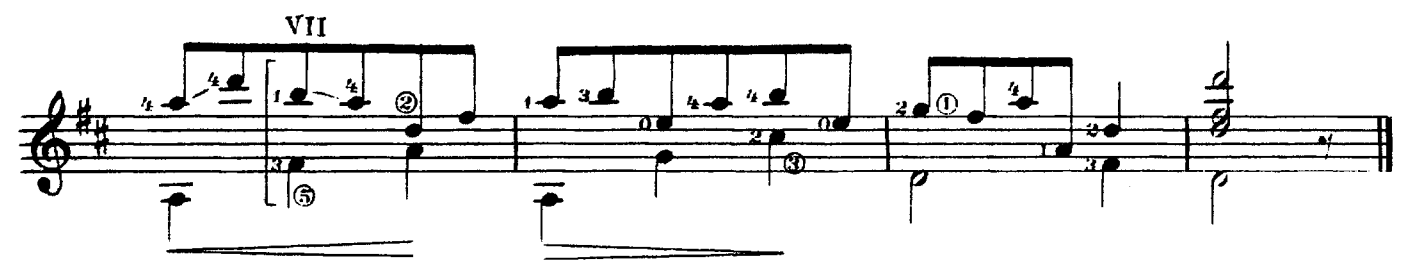

## МЕЛОДИЯ

А. РУБИНШТЕЙН.  $(1829 - 1894)$ 

Передожение С. Шкейдера

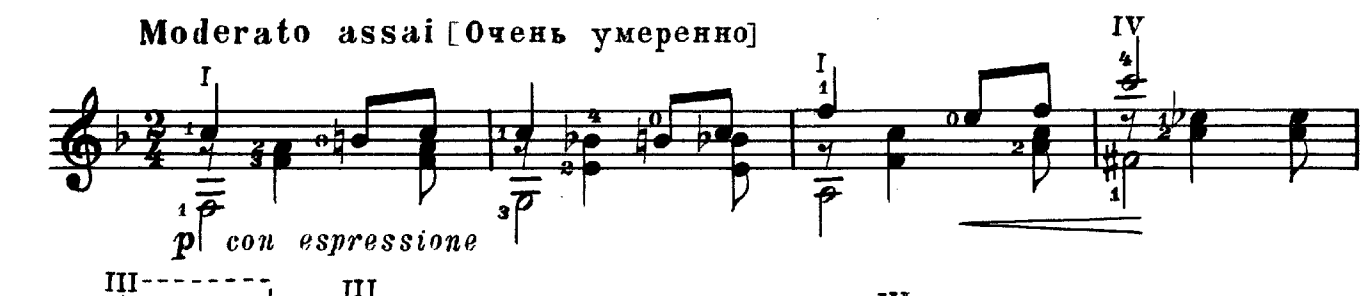

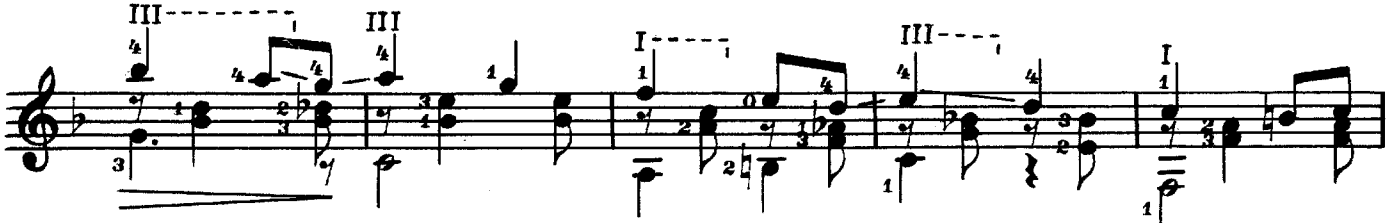

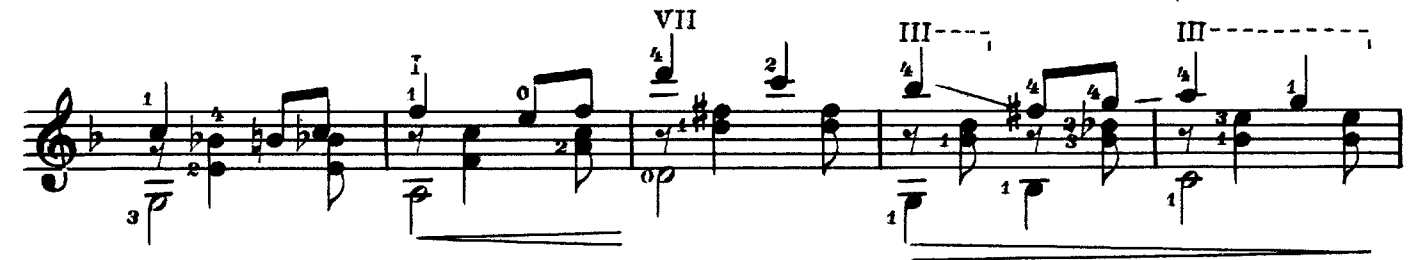

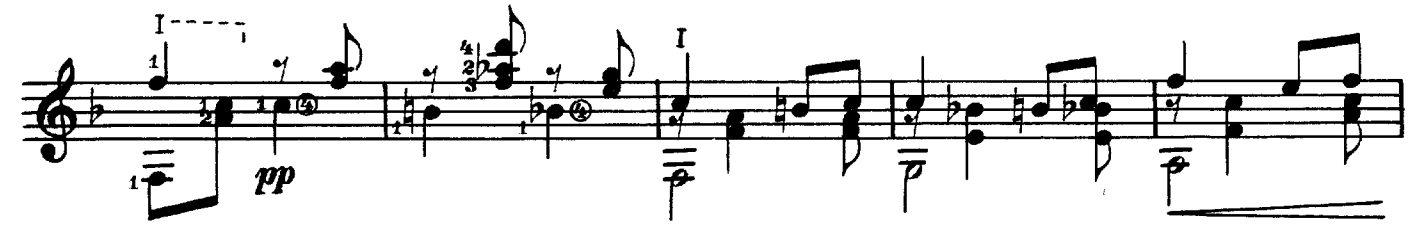

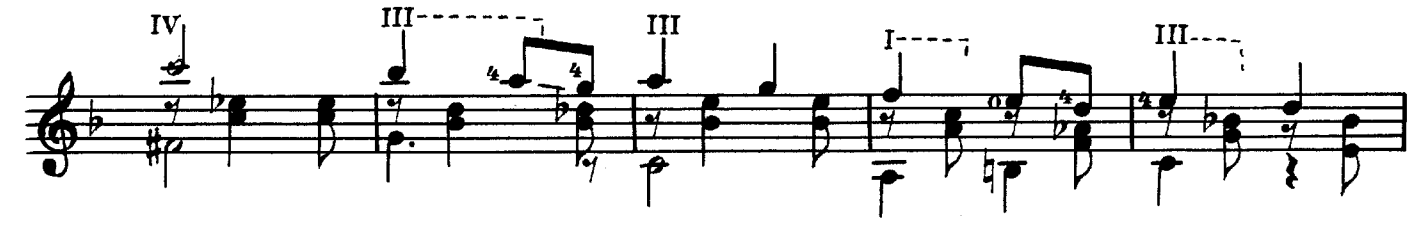

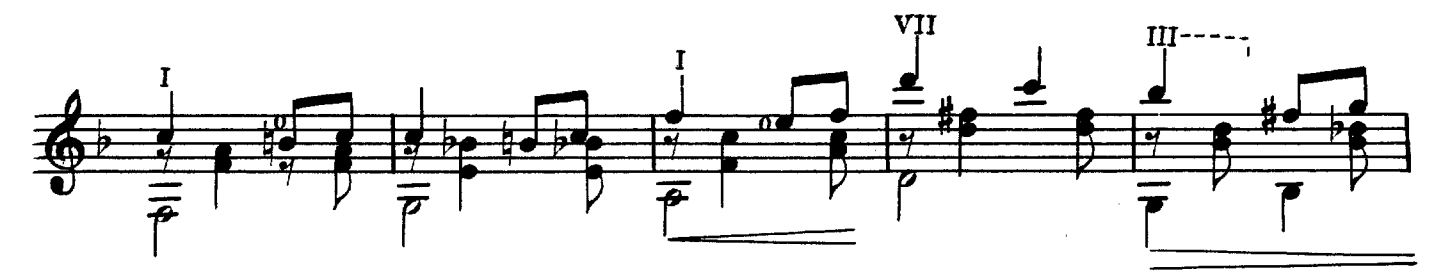

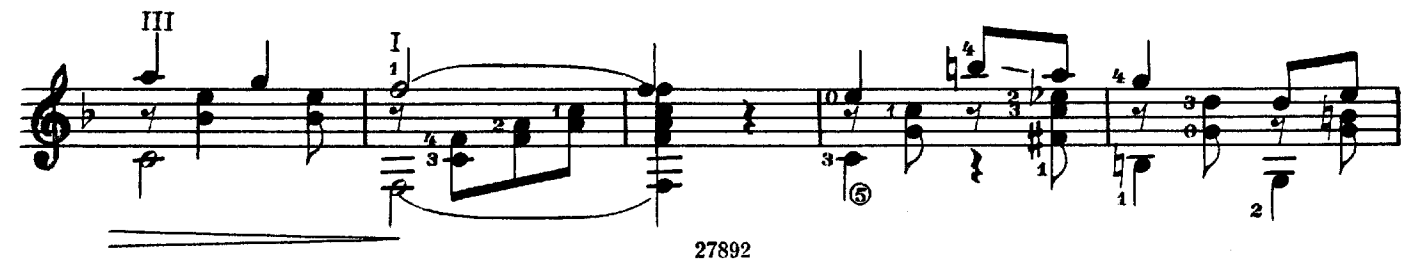

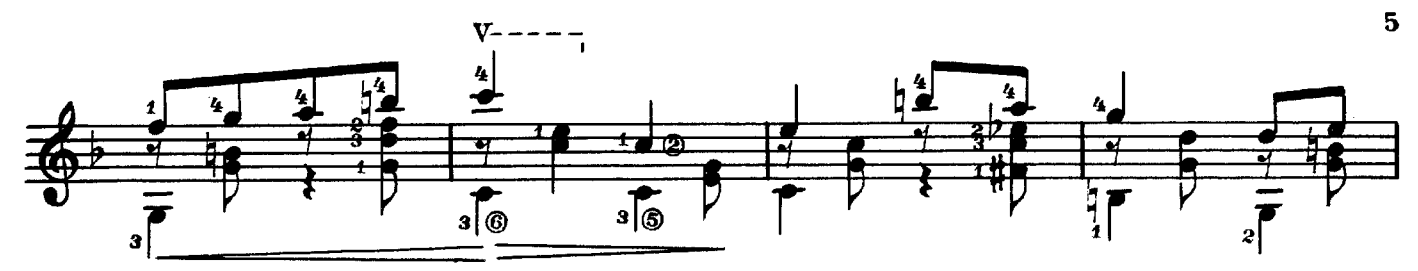

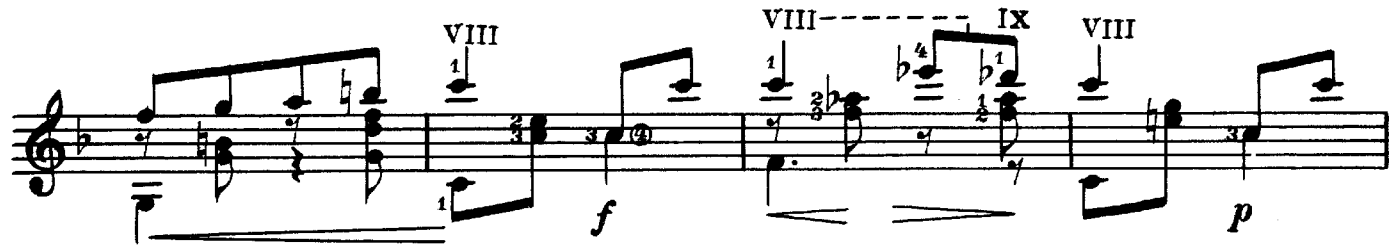

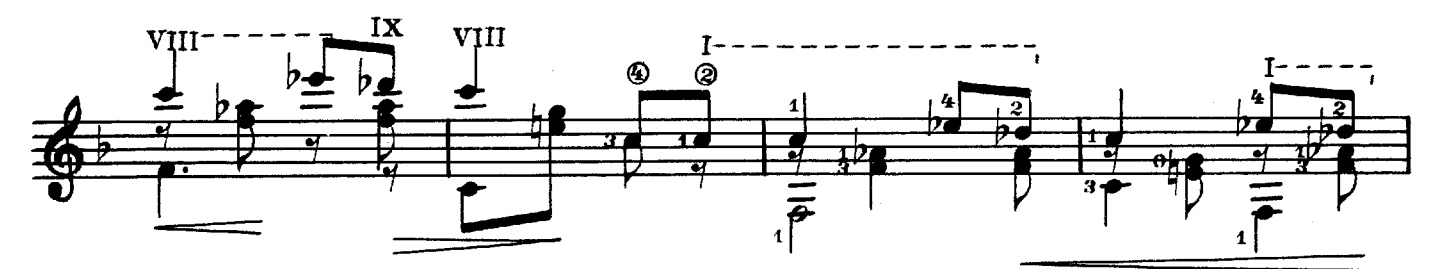

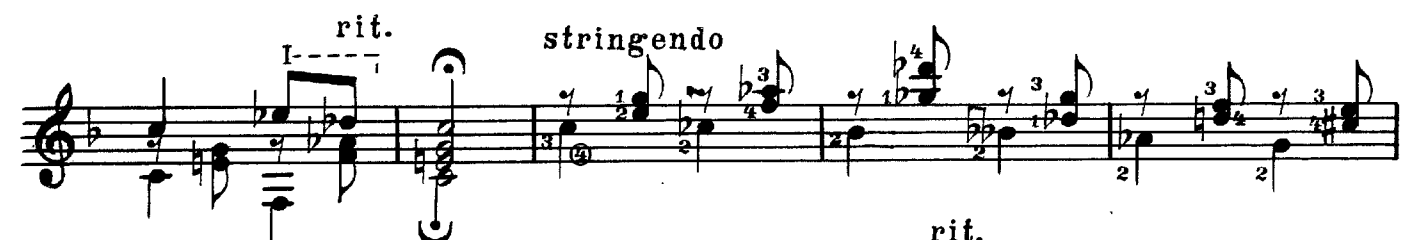

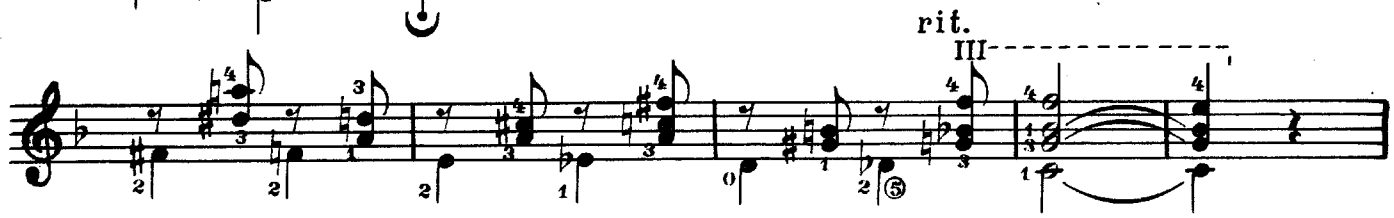

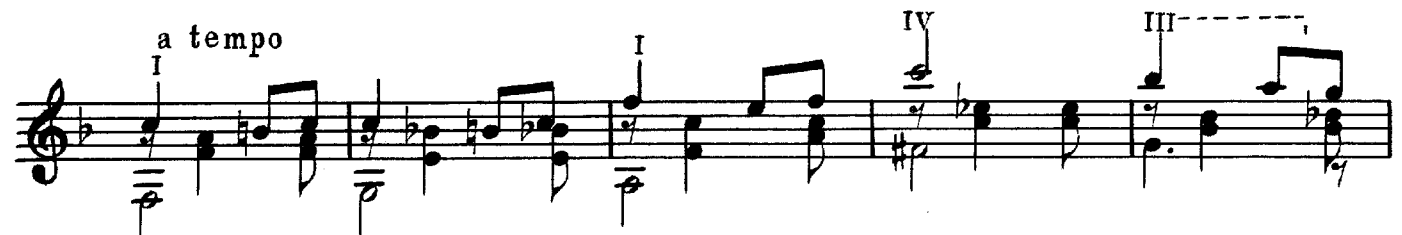

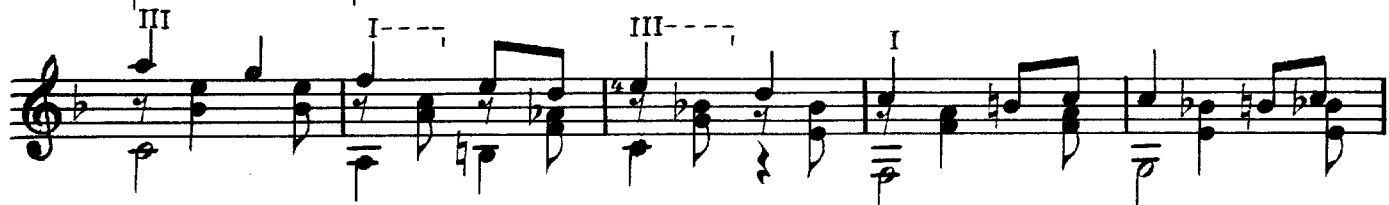

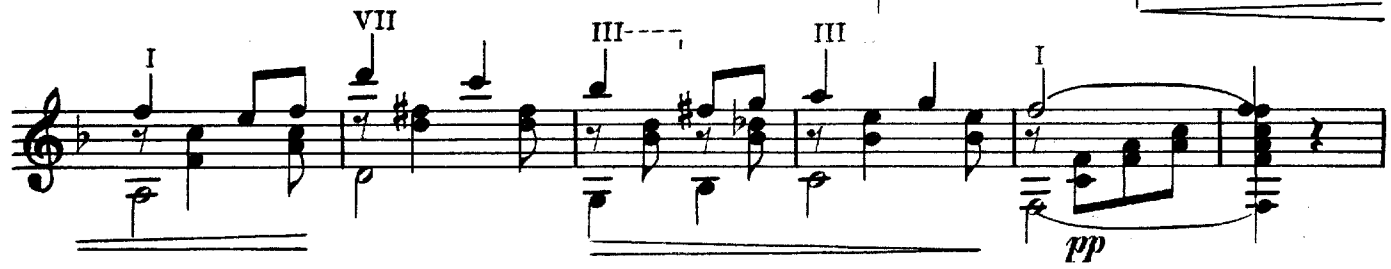

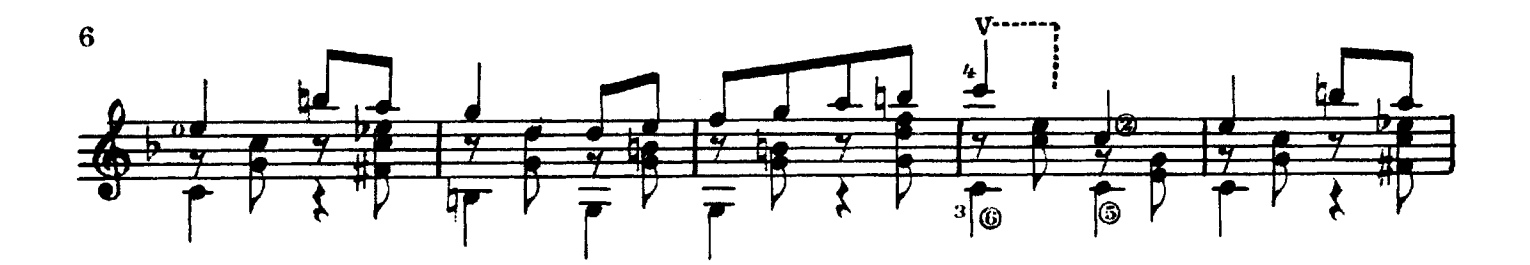

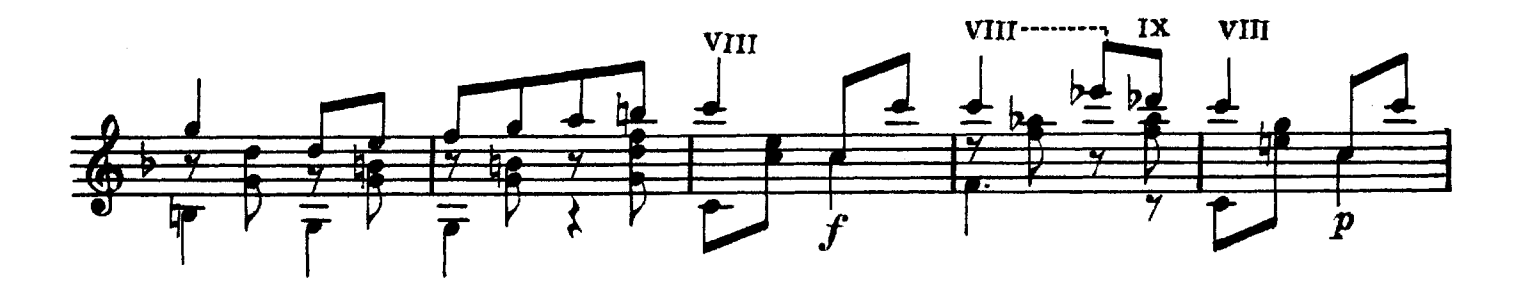

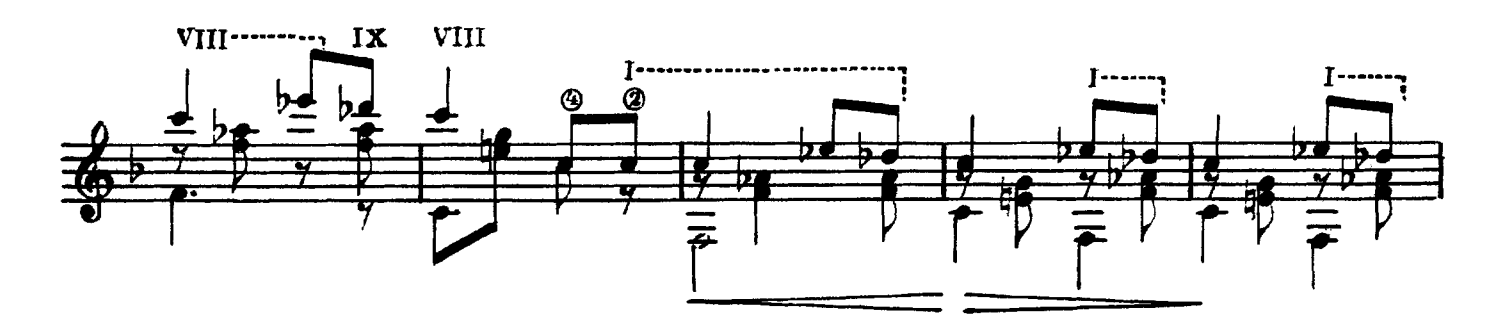

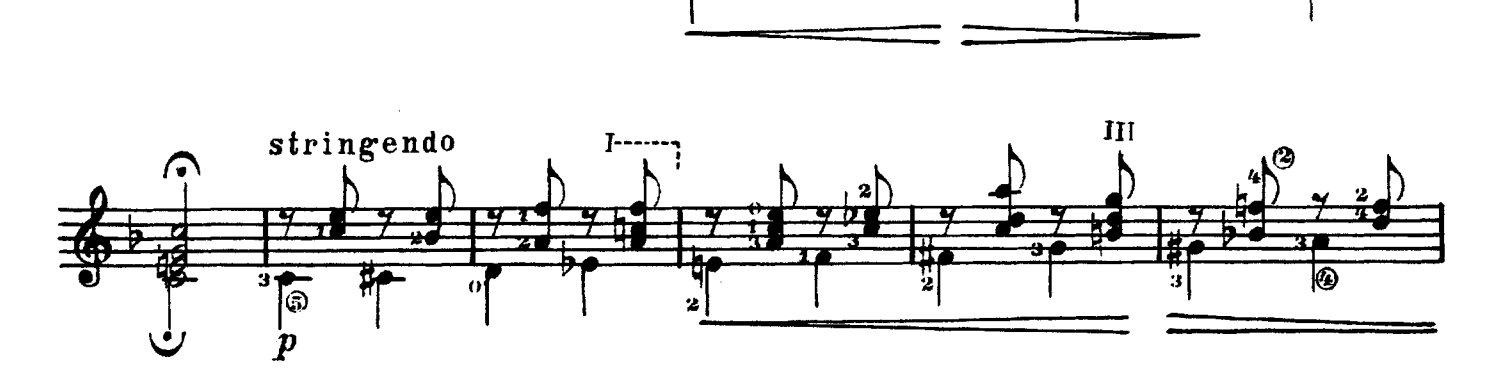

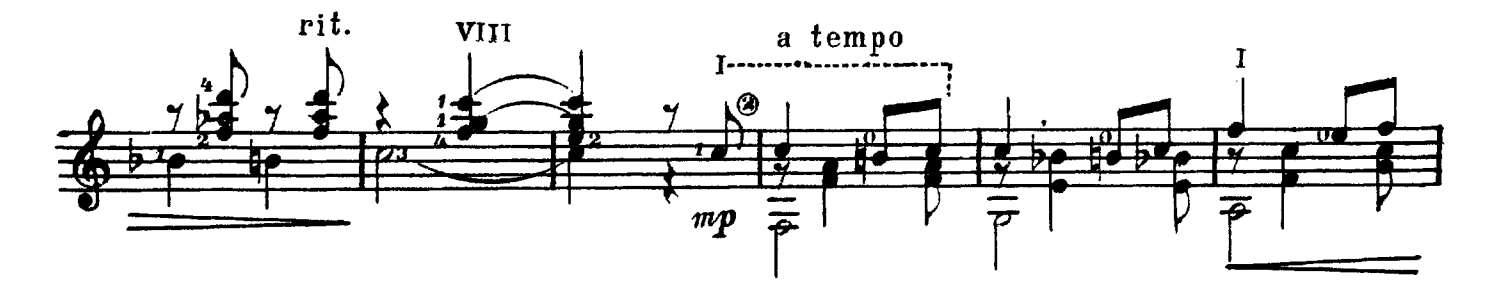

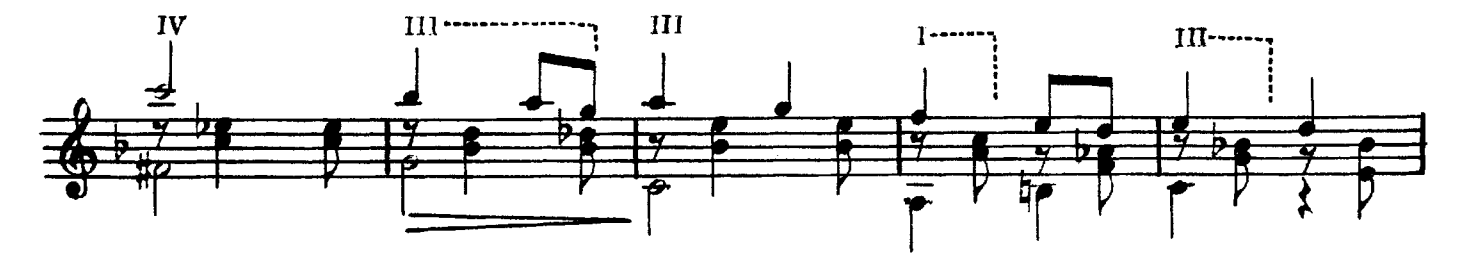

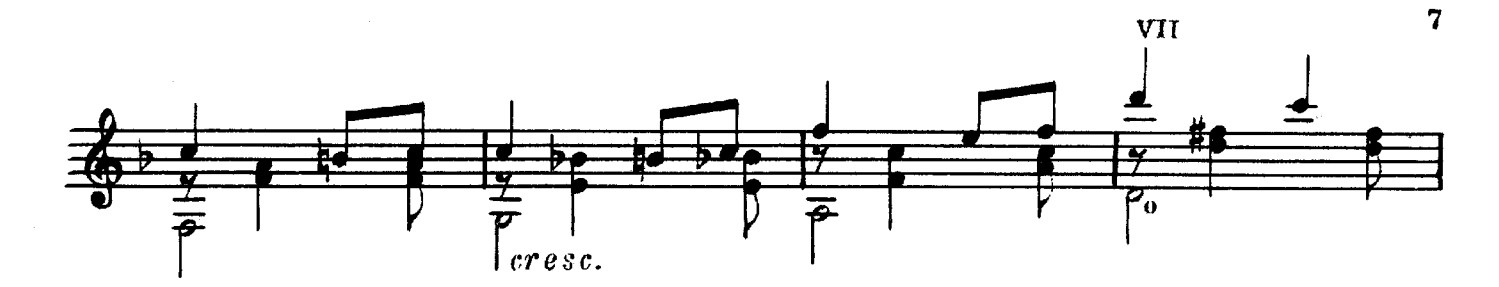

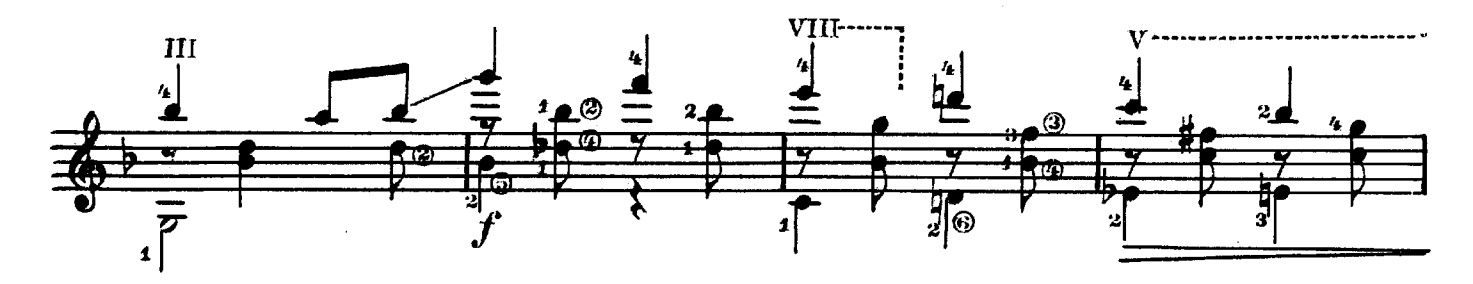

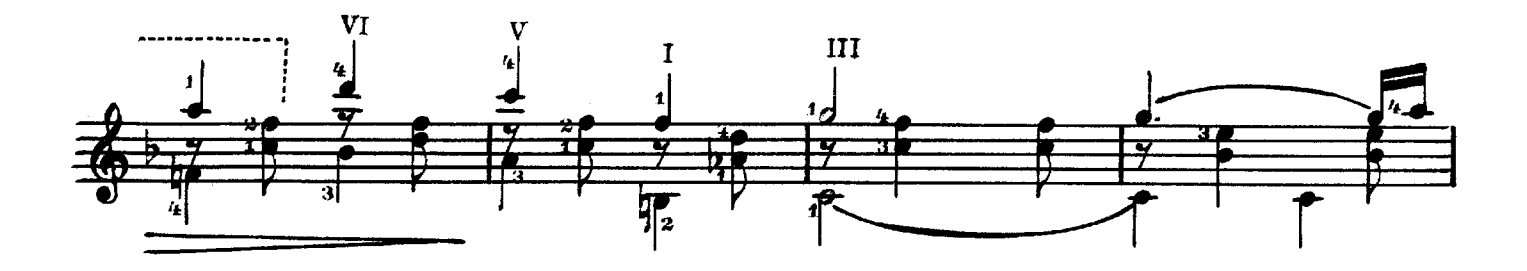

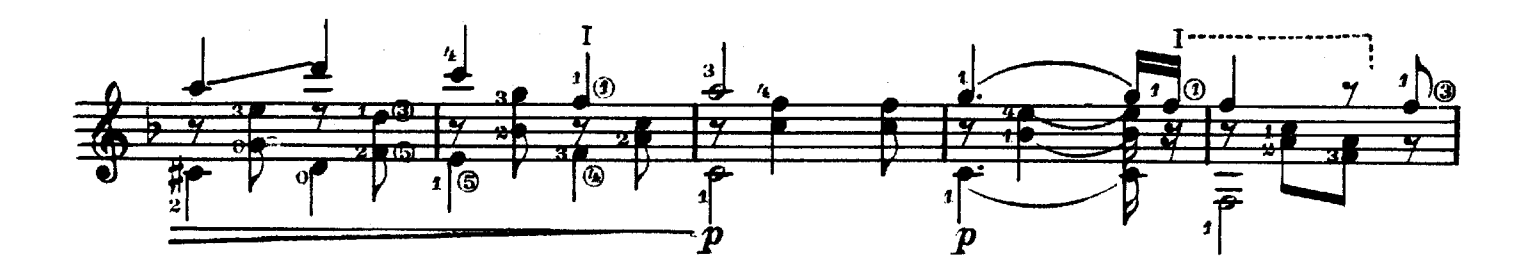

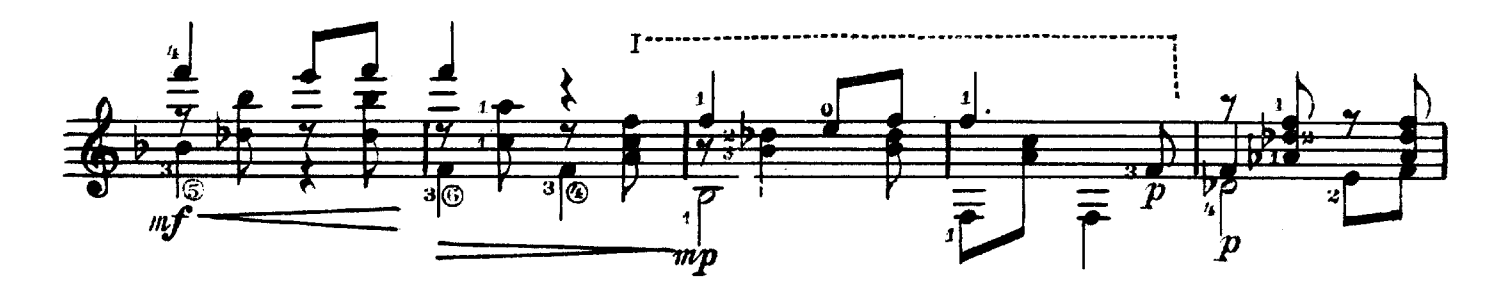

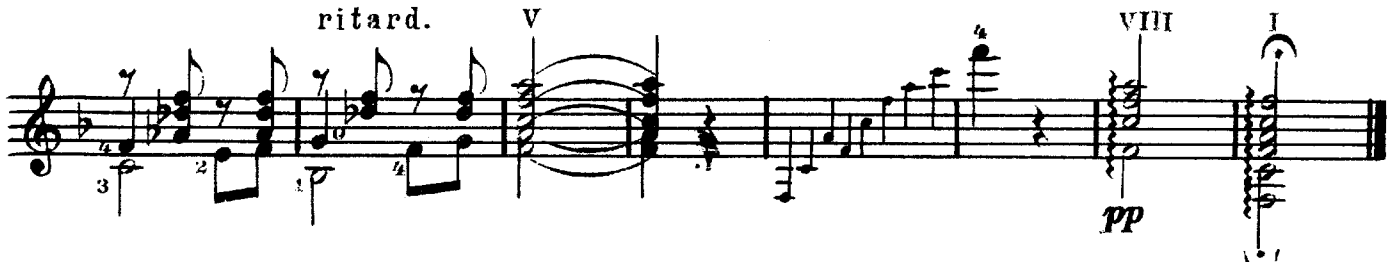

Вас. КАЛИННИКОВ Переложение А. Иванова-Крамского

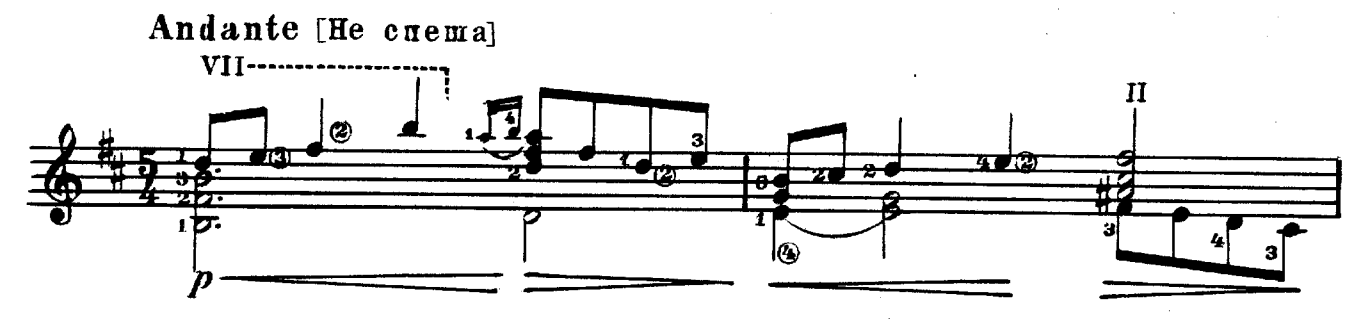

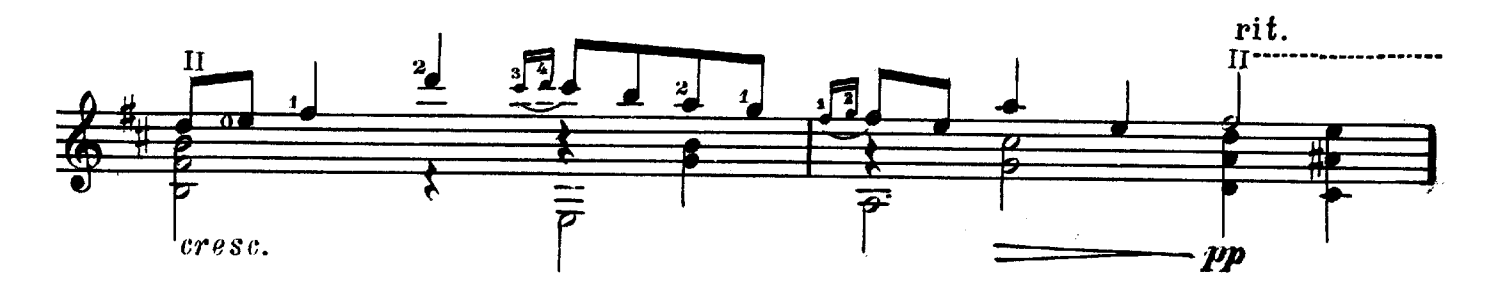

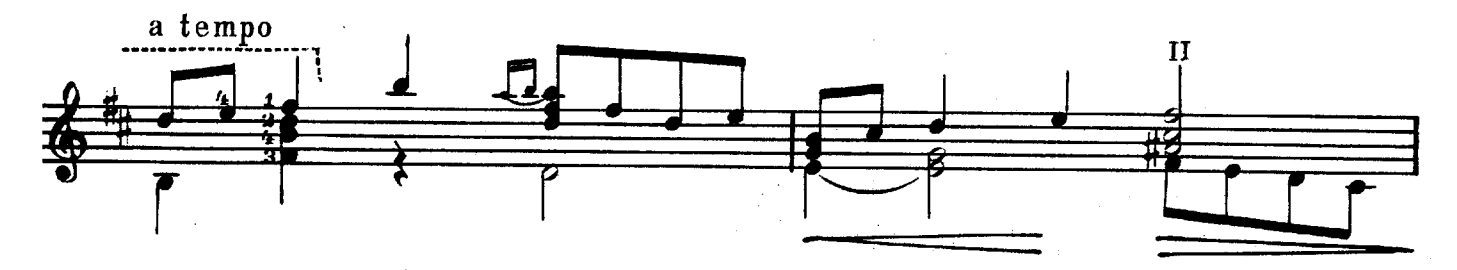

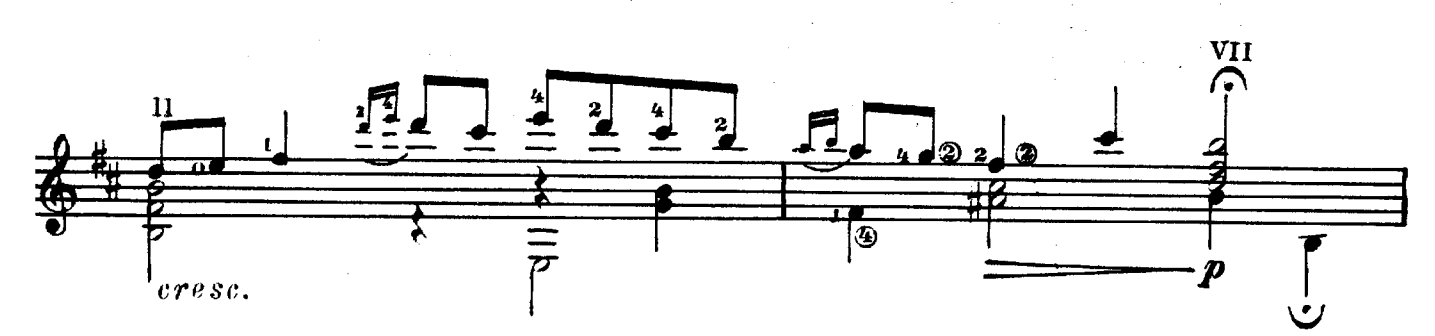

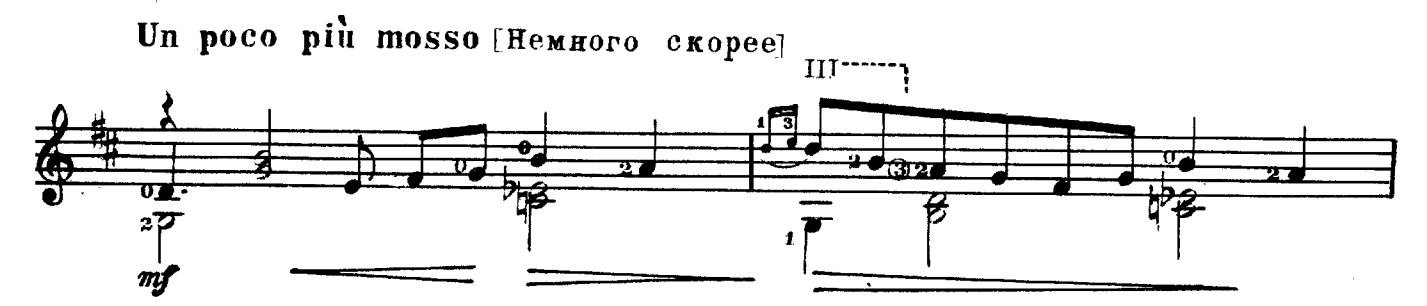

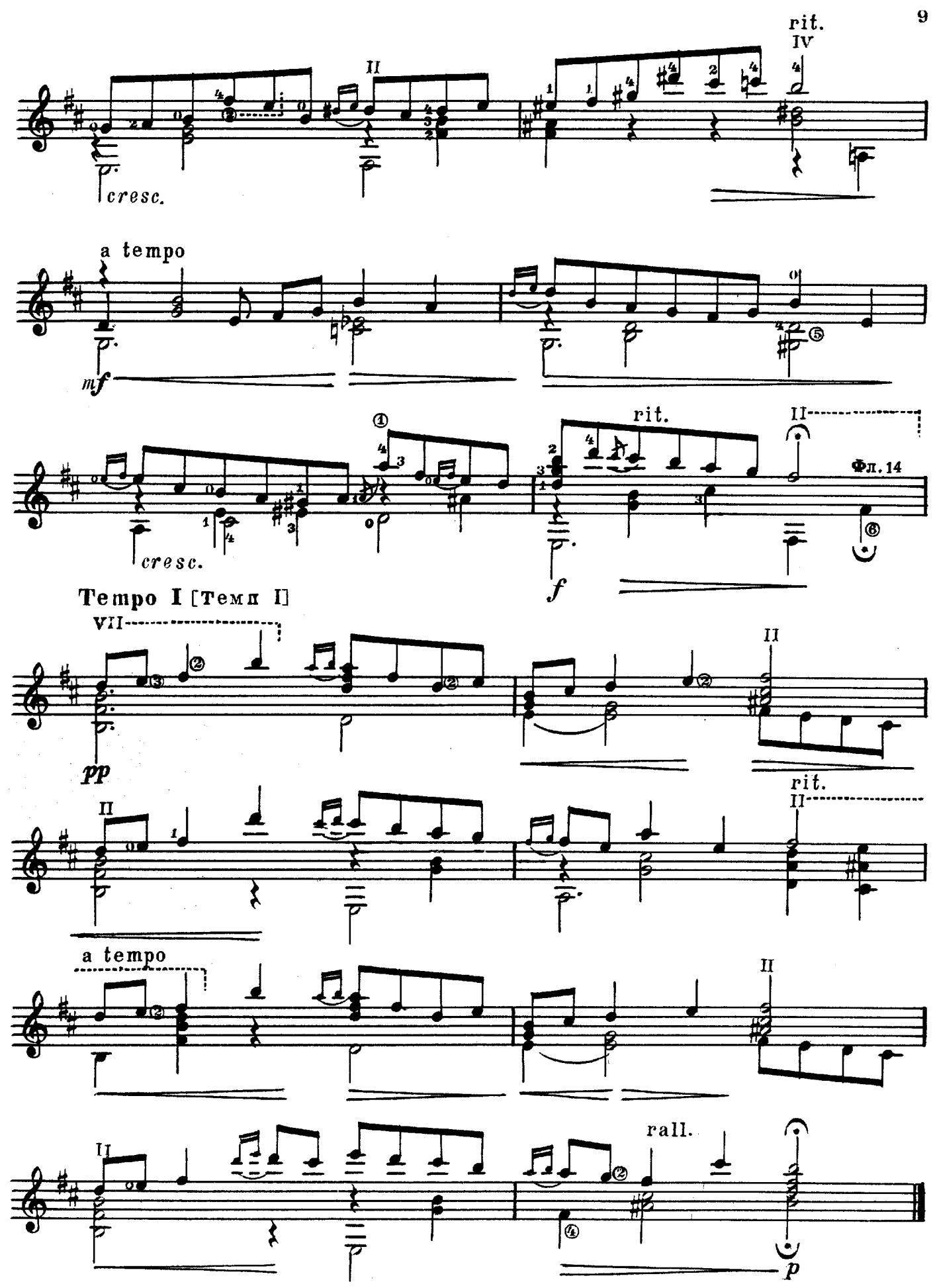

27892.

i.

### А. СКРЯБИН.

### $(1872 - 1915)$

Перекожение П. Агафошина

![](_page_9_Figure_4.jpeg)

![](_page_9_Figure_5.jpeg)

![](_page_9_Figure_6.jpeg)

![](_page_9_Figure_7.jpeg)

![](_page_9_Figure_8.jpeg)

27892

# ИТАЛЬЯНСКАЯ ПОЛЬКА

Записана С. РАХМАНИНОВЫМ

Перекожение П. Агафошина

![](_page_10_Figure_4.jpeg)

27892

 $(1873 - 1943)$ 

![](_page_11_Figure_0.jpeg)

![](_page_11_Figure_1.jpeg)

![](_page_11_Figure_2.jpeg)

![](_page_11_Figure_3.jpeg)

![](_page_11_Figure_4.jpeg)

![](_page_11_Figure_5.jpeg)

# МОЛЬБА

 $\label{eq:2.1} \frac{1}{2} \sum_{i=1}^n \frac{1}{2} \sum_{j=1}^n \frac{1}{2} \sum_{j=1}^n \frac{1}{2} \sum_{j=1}^n \frac{1}{2} \sum_{j=1}^n \frac{1}{2} \sum_{j=1}^n \frac{1}{2} \sum_{j=1}^n \frac{1}{2} \sum_{j=1}^n \frac{1}{2} \sum_{j=1}^n \frac{1}{2} \sum_{j=1}^n \frac{1}{2} \sum_{j=1}^n \frac{1}{2} \sum_{j=1}^n \frac{1}{2} \sum_{j=1}^n \frac{$ 

В. РЕБИКОВ  $(1866 - 1920)$ Передожение Марии Луизы Анидо

![](_page_12_Figure_2.jpeg)

![](_page_12_Figure_3.jpeg)

![](_page_12_Figure_4.jpeg)

![](_page_12_Figure_5.jpeg)

![](_page_12_Figure_6.jpeg)

![](_page_12_Figure_7.jpeg)

В. РЕБИКОВ Переложение А. Иванова-Крамского

![](_page_13_Figure_2.jpeg)

![](_page_13_Figure_3.jpeg)

![](_page_13_Figure_4.jpeg)

![](_page_13_Figure_5.jpeg)

![](_page_13_Figure_6.jpeg)

![](_page_13_Figure_7.jpeg)

27892

14

 $\bar{z}$ 

![](_page_14_Figure_0.jpeg)

![](_page_14_Figure_1.jpeg)

![](_page_14_Figure_2.jpeg)

![](_page_14_Figure_3.jpeg)

![](_page_14_Figure_4.jpeg)

![](_page_14_Figure_5.jpeg)

## СОДЕРЖАНИЕ

![](_page_15_Picture_39.jpeg)

## Составление и общая редакция П. ВЕЩИЦКОГО

![](_page_15_Picture_40.jpeg)

#### **ОПЕЧАТКИ**

**3ax. 354** 

### ПЬЕСЫ РУССКИХ КОМПОЗИТОРОВ

Редактор Б. Страннолюбский

Техн. редактор Н. Померанцева

Подписано к печати 2/VI 1959 г. Форм. бум. 60 $\times$ 921/<sub>8</sub>. Бум. л. 1,0. Печ. л. 2,0. Уч. изд. л. 2,0. Тираж 4500. Заказ 354.

17-я типография Управления полиграфической промышленности Мосгорсовнархоза.